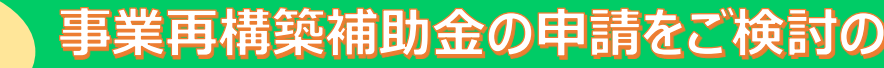

## 事業再構築補助金セミナー ~公募要領解説と

事業計画策定のポイント~

Ų

業者さま必見!

令和3年3月30日(火)  $14:00 \sim 15:30$ 開催日

口 審査項目や加点項目など申請において注意すべき点を解説! 事業計画策定や申請書作成のポイントを伝授します!

事業再構築補助金とは…

参加

無料

新分野展開や業態転換、事業・業種転換等の取組、事業再編又はこれらの取組を通じた規模の拡 大等を目指す企業・団体等の新たな挑戦を支援する補助金です。

定員 開催方式 オンラインミーティングツール「Zoom」で配信 ・定員 80<sup>名</sup> ※途中入退室も可能です。 株式会社戦略デザインラボ 講師 代表取締役 岡本 洋平 氏 岡本 洋平 株式会社戦略デザインラボ 対象 北信地区に事業所を有する事業者 代表取締役 中小企業診断士 経営相談の入口部分を担い、出口までの 道筋を描く専門家。中小企業の戦略支援 を得意としており、数多くの事業計画作成 お申込み方法は に携わる。 昨年は補助金申請も手掛け、数多くの採 ※開催日時点で公募要領が公表されていない場合は、 セミナー開催日を変更いたします。あらかじめご了承ください。裏面へ 択につなげている。

## お申込み方法

- 1. 長野信用金庫のホームページへアクセスし、トップページのくビジネスフェア・セミナーのお申込> アイコンをクリックします。ページが移動したら「事業再構築補助金セミナー」を選択します。 お申込みはこちらから▷http://www.nagano-shinkin.jp/hojin/appform/
- 2. 必要事項を入力して仮エントリーが完了すると、ご登録いただいたアドレスに「仮エントリー申込 完了のお知らせ」が届きます。
- 3. 「仮エントリー申込完了のお知らせ」に記載されたURLをクリックすると、本エントリーサイトへ アクセスできます。
- 4. 必要事項を入力して本エントリーが完了すると、ご登録いただいたアドレスに「本エントリー申込 完了のお知らせ」が届きます。 ※この時点では、まだエントリーは完了していません
- 5. 当金庫による確認が完了すると、「エントリー完了のお知らせ」が届き、お申込みが完了します。
- ※「info\_pre-entry@nagano-shinkin.jp」及び「info\_noreply@nagano-shinkin.jp」からのメールが届くように、 事前にメール設定をご確認ください。

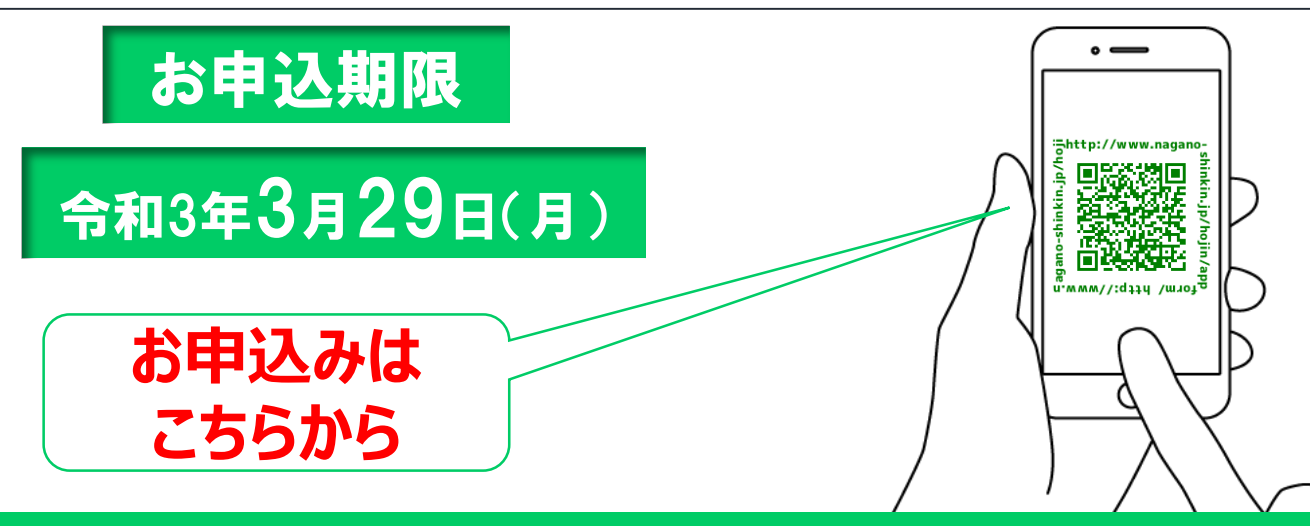

## 当日の流れ

- 1. 「エントリー完了のお知らせ」に記載されているURLをクリックしてください。
- 2. Zoomの画面が開きます。時間になりますとミーティング会場への入室が可能となり、 セミナーの視聴ができます。

※使用するブラウザは、google chromeを推奨します。

※事前にお使いのPC・タブレット・スマートフォンにZoomをダウンロードしておくことをお勧めします。 ※お使いのPC・タブレット・スマートフォンにZoomがインストールされていない場合、「エントリー完了 のお知らせ」メールに記載のURLをクリックしますと、Zoomのダウンロードを求める画面となります。

▽Zoomダウンロードページ

- ・Zoom公式サイト https://zoom.us/
- ・iPhone/iPad版 https://apps.apple.com/jp/app/zoom-cloud-meetings/id546505307 ・Android版

https://play.google.com/store/apps/details?id=us.zoom.videomeetings&hl=ja ※ダウンロードは無料ですが、通信費はお客さまのご負担となります。

お問い合わせ先 長野信用金庫 地域みらい応援部 担当:金子、和田 TEL 026-228-0221(月~金 9時~17時 祝日除く)

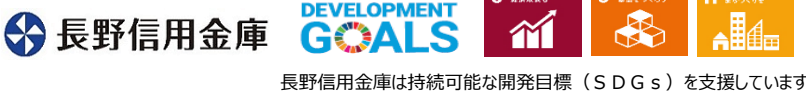

8 85 N L 5

9 SECHRER